Synopsys Power [Compiler](http://l.mydocsmix.ru/k.php?q=Synopsys Power Compiler User Guide) User Guide [>>>CLICK](http://l.mydocsmix.ru/k.php?q=Synopsys Power Compiler User Guide) HERE<<<

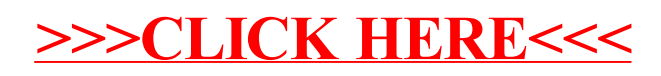